## **INFORME DE ACTIVIDADES DE LA SUBDIRECCION DE INFORMATICA Y SISTEMAS**

**OCTUBRE NOVIEMBRE DICIEMBRE 2016**

Universidad Politécnica de Tlaxcala Miguel Petricioli Carrasco

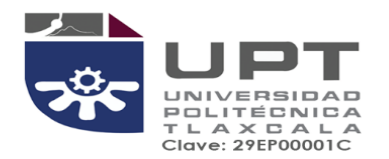

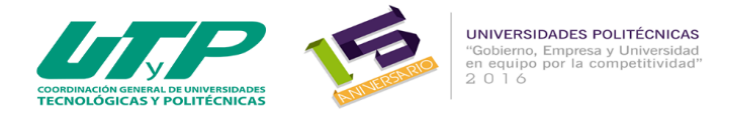

## **INFORME DE ACTIVIDADES DE LA SUBDIRECCION DE INFORMATICA Y SISTEMAS DE OCTUBRE AL MES DE DICIEMBRE DE 2016**

**FECHA DE ELABORACIÓN: 30 SEPTIEMBRE 2016Co**

**ELABORADO POR: MSL. MIGUEL PETRICIOLI CARRASCO**

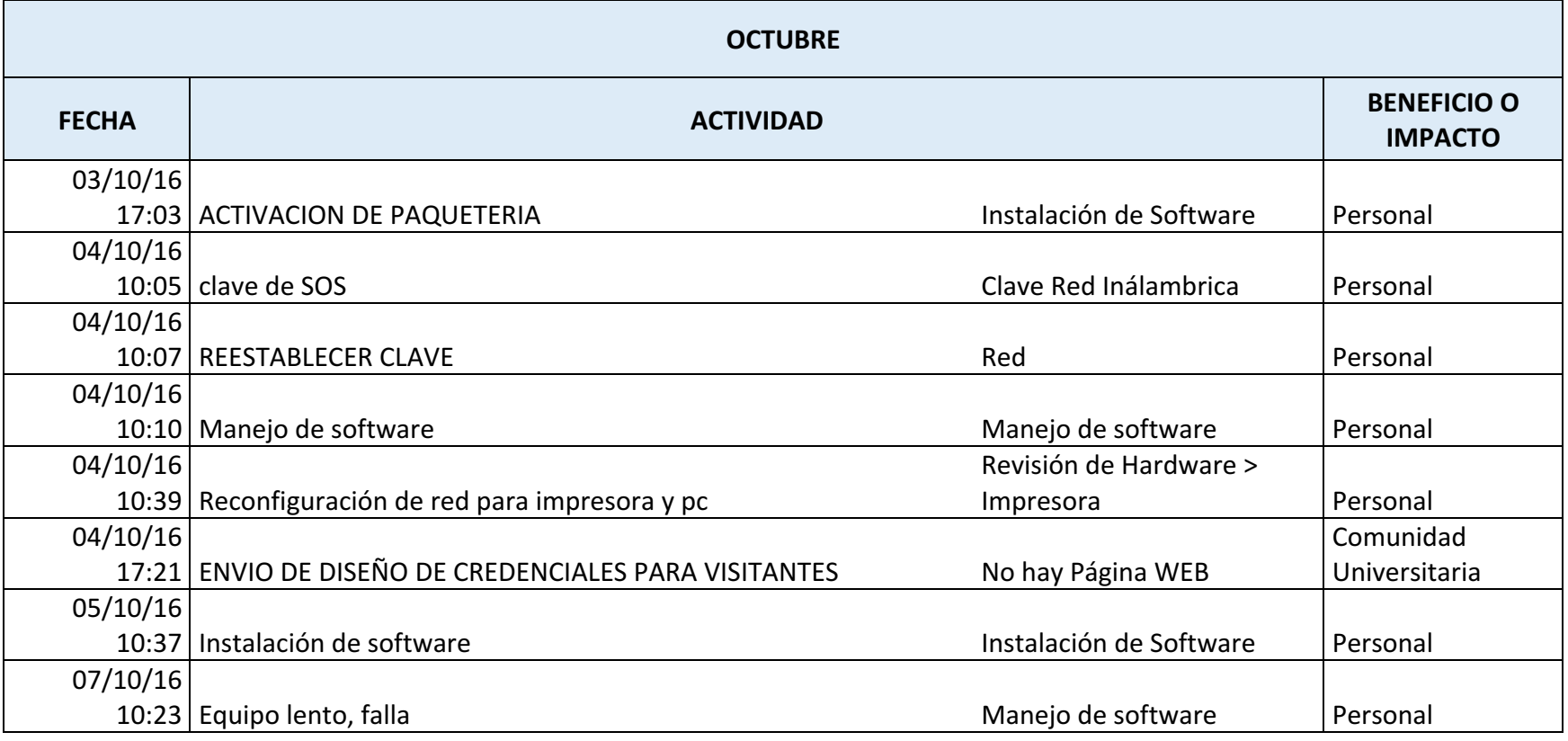

っかく

El sistema de gestión de la UPTlax esta certificado bajo ISO 9001:2008.<br>Carretera Federal Tlax. - Pue. Km. 9.5 Av. Universidad Politécnica No.1<br>San Pedro Xalcaltzinco Tepeyanco, Tlax. C.P. 90180 Tel. 01 (246) 465 13 00

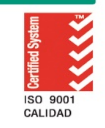

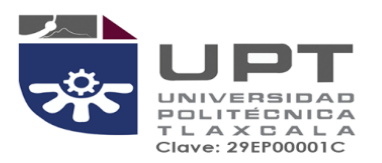

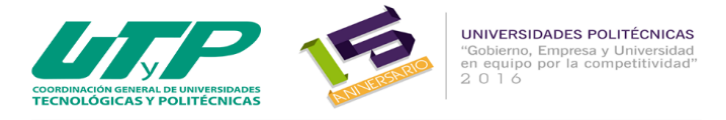

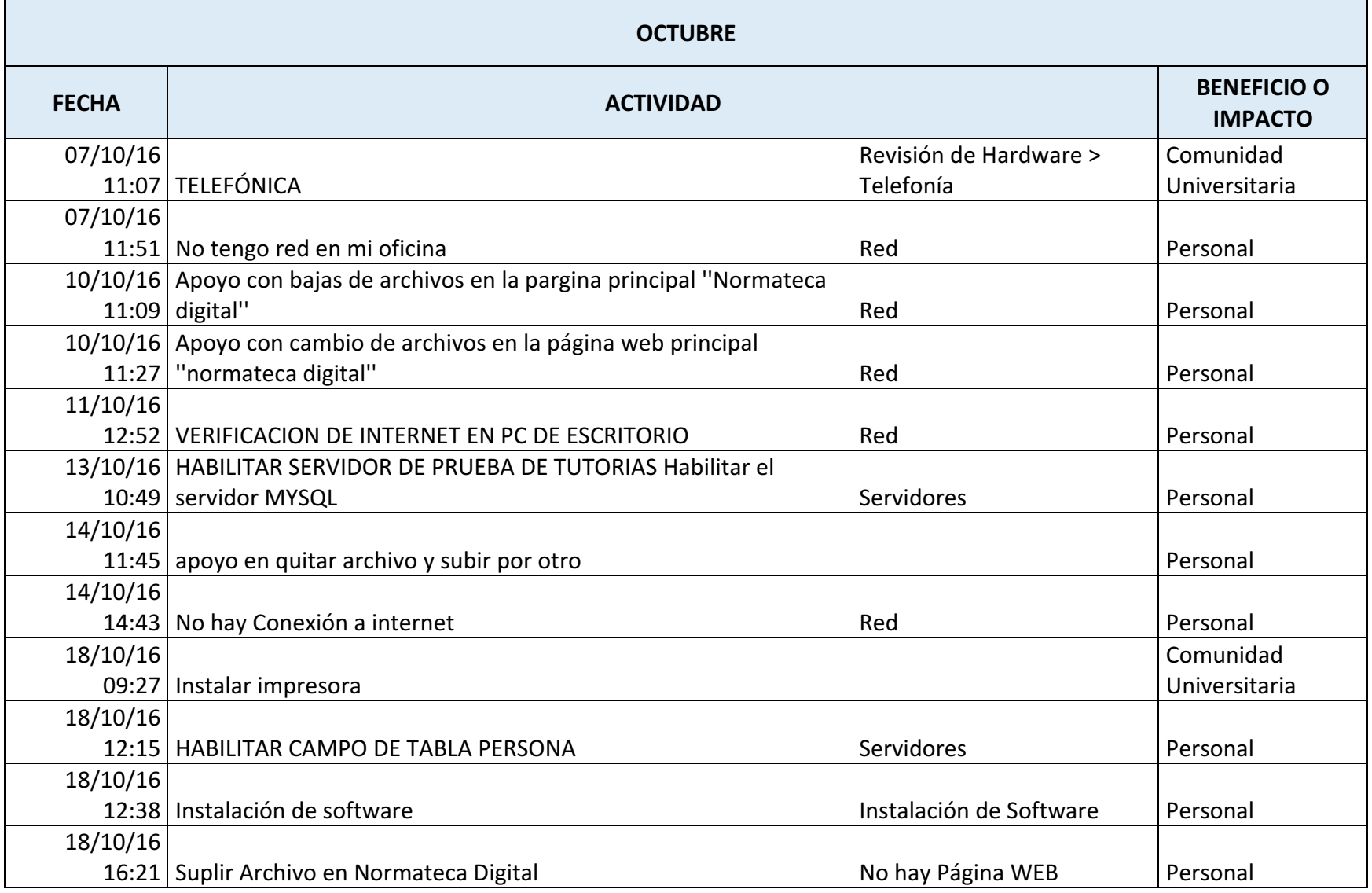

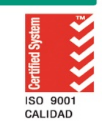

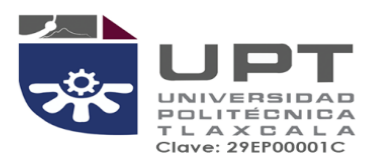

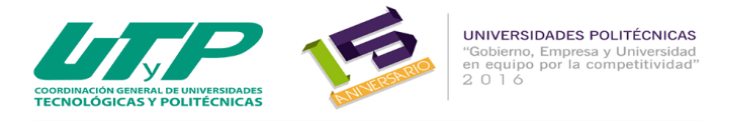

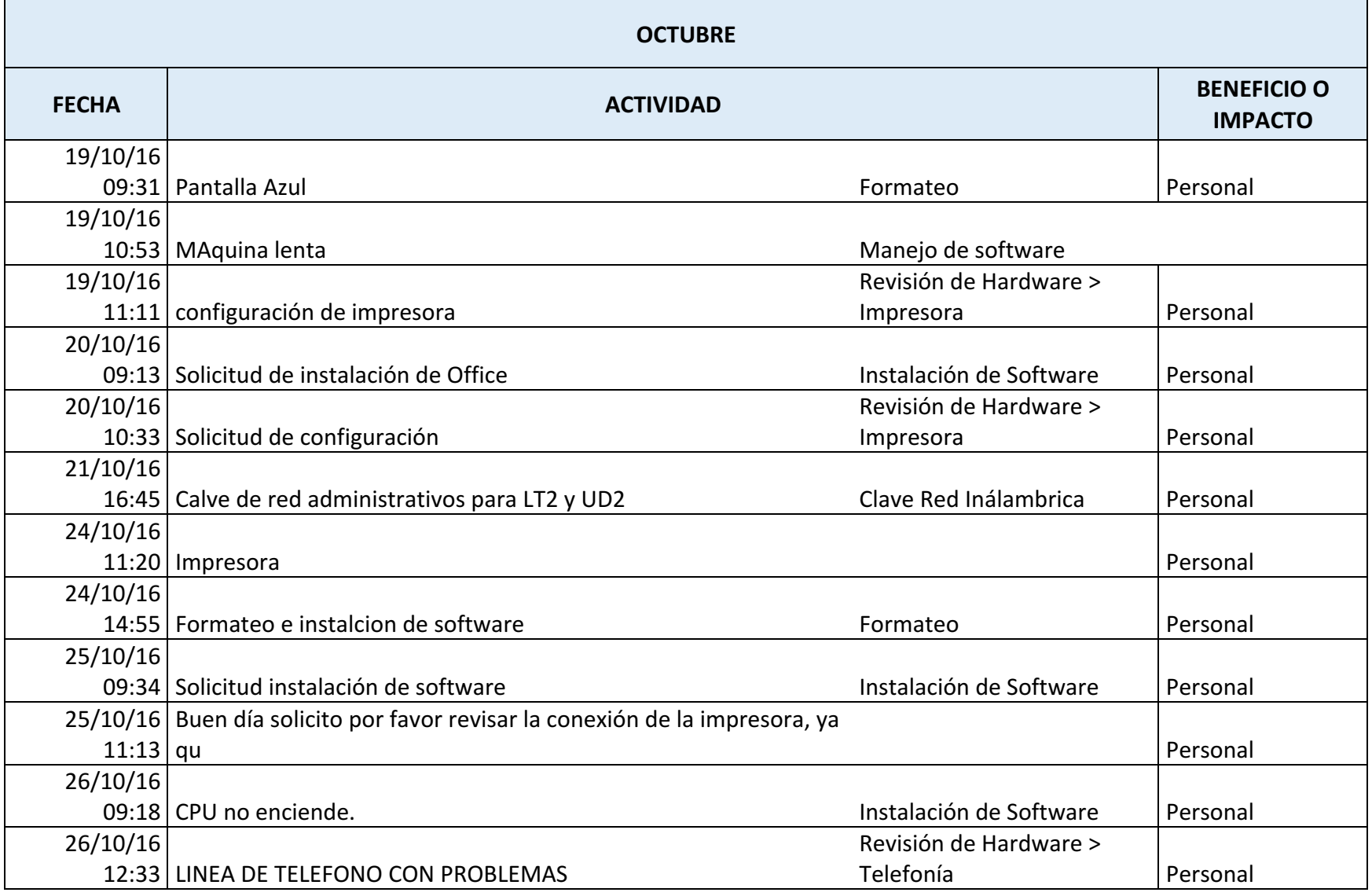

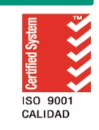

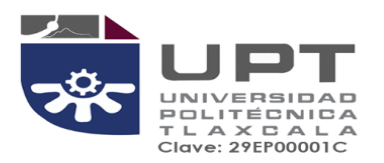

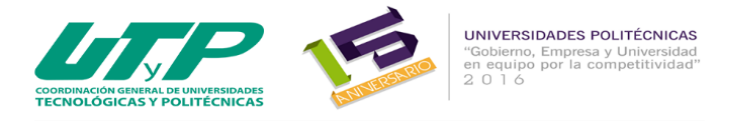

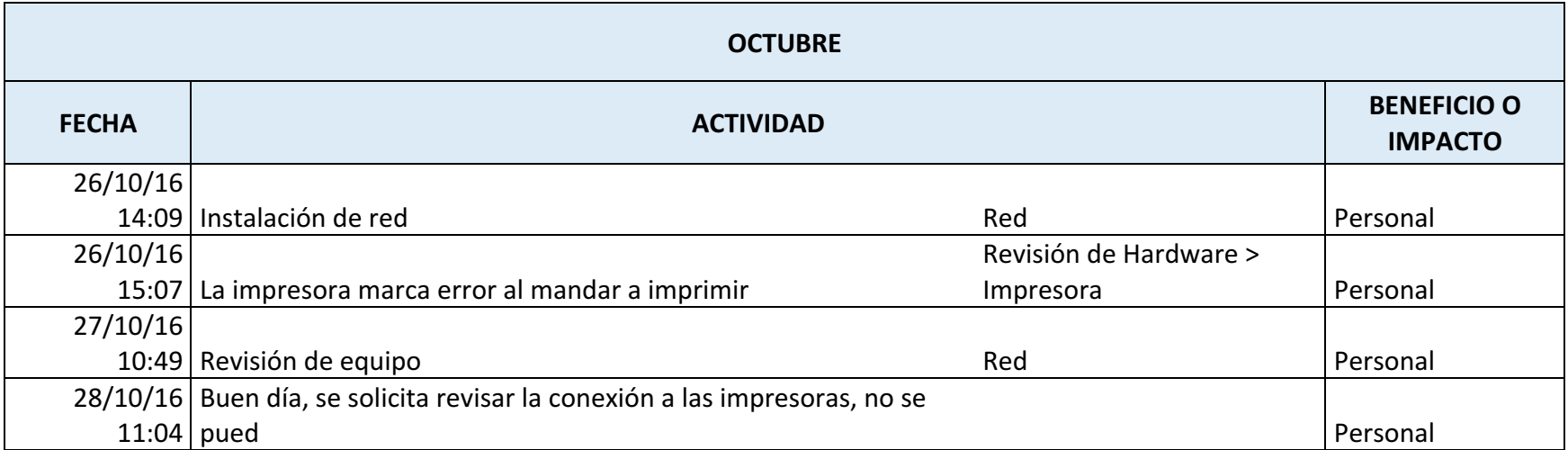

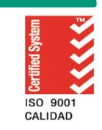

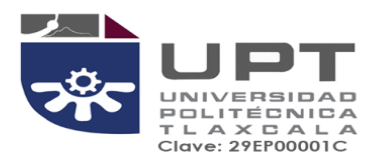

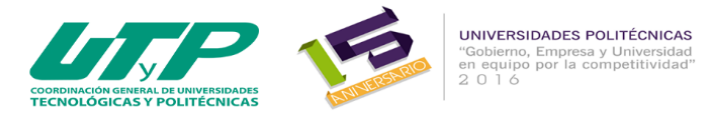

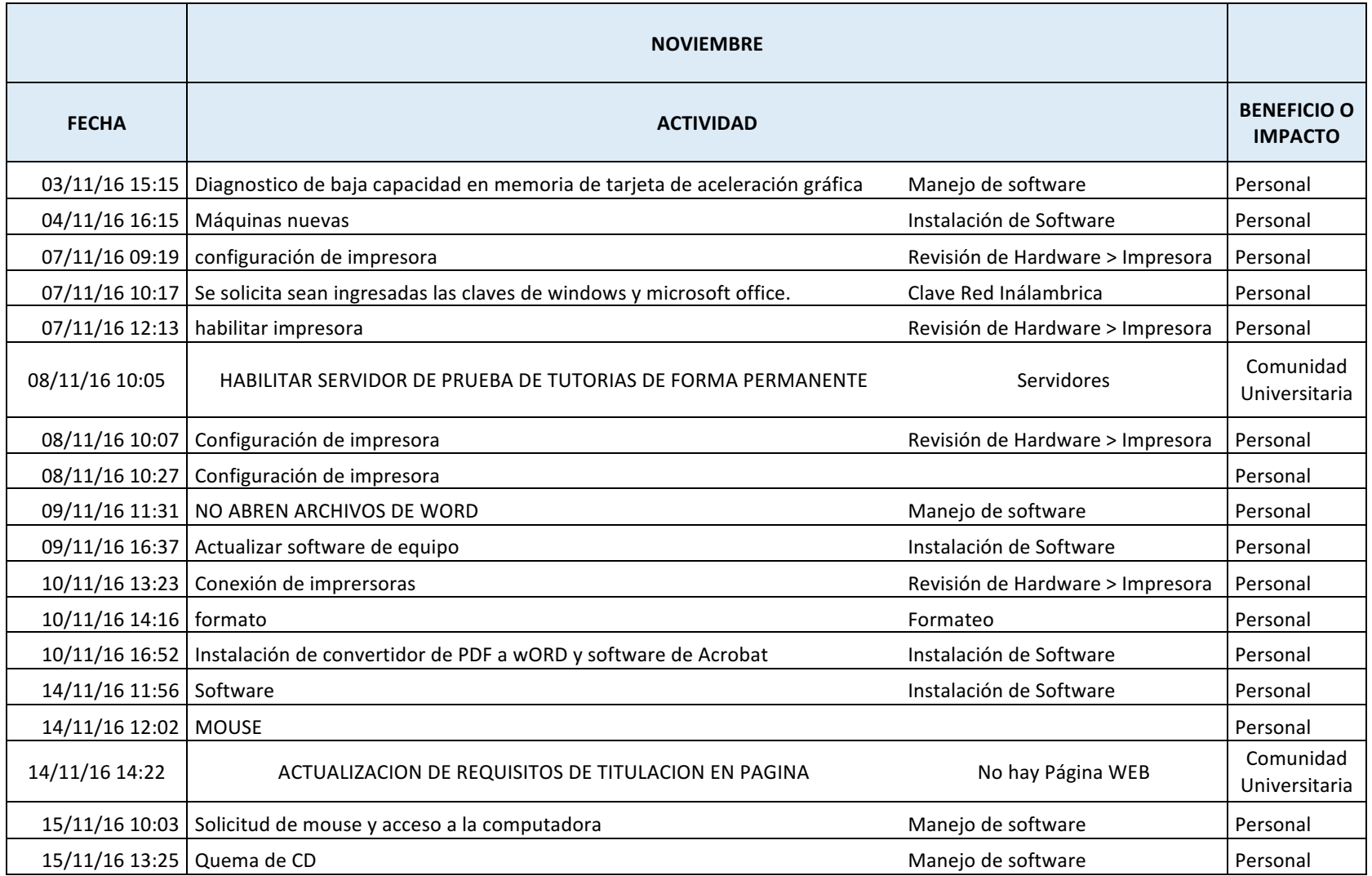

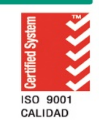

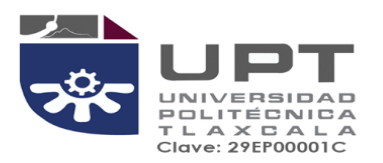

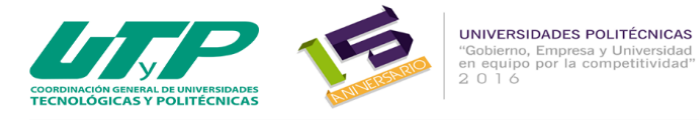

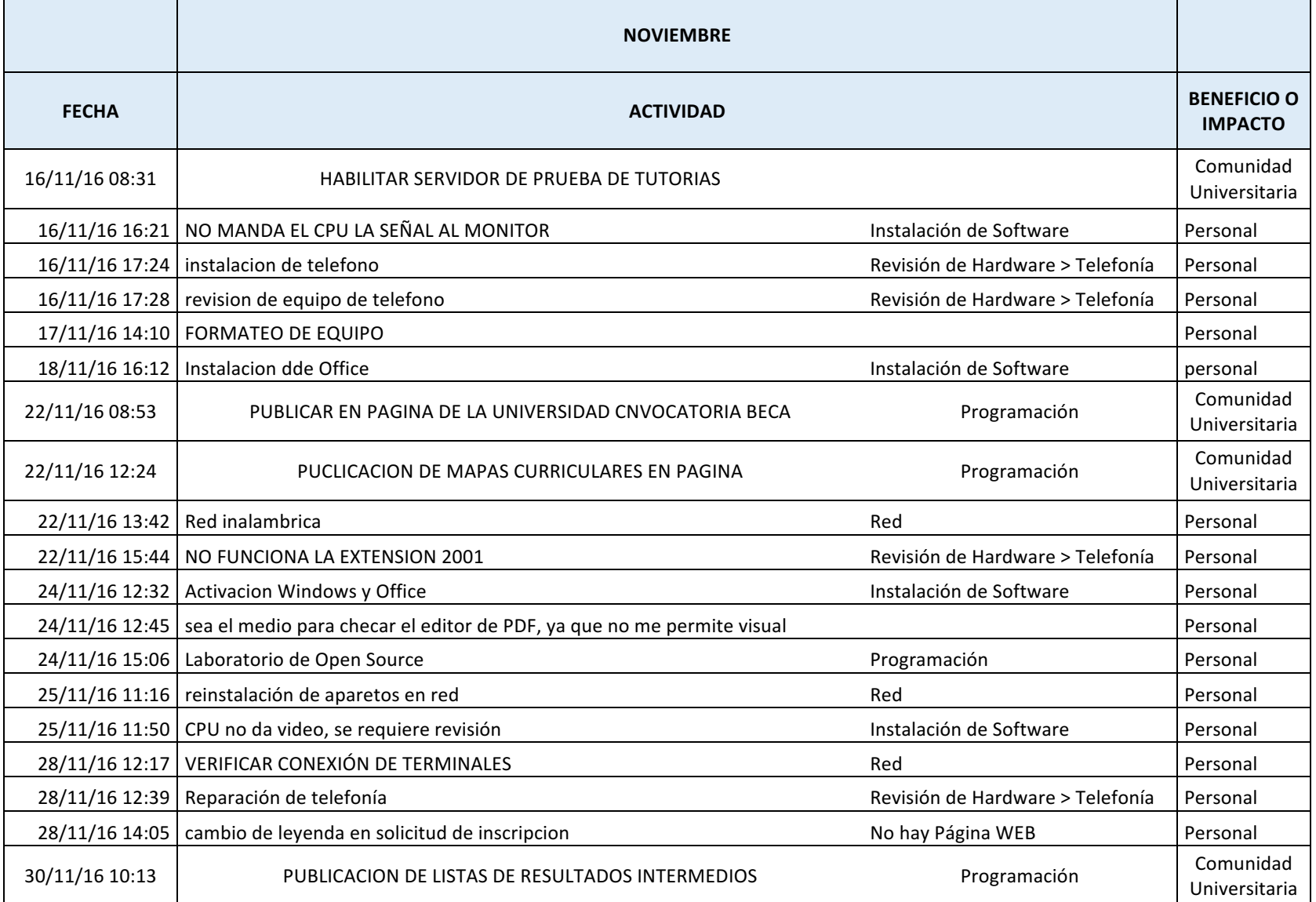

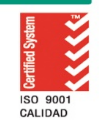

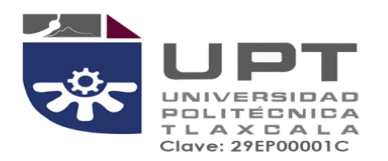

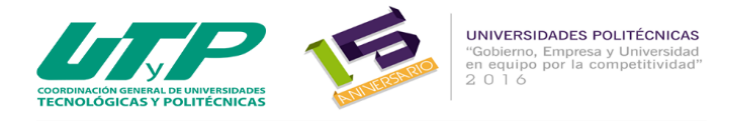

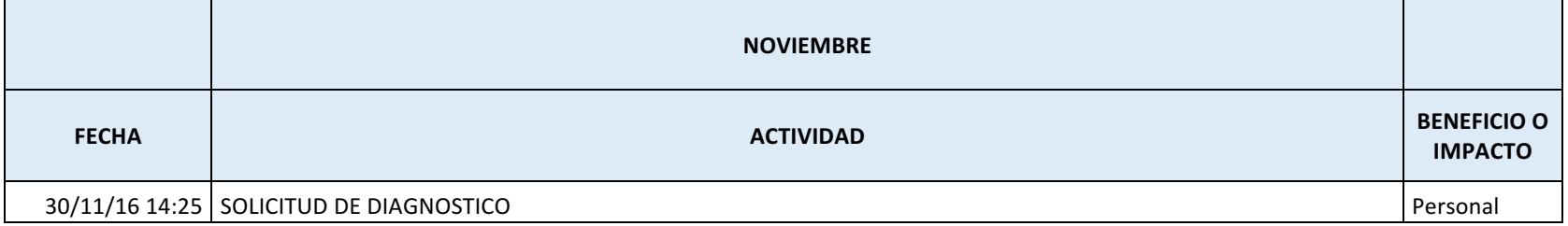

El sistema de gestión de la UPTlax esta certificado bajo ISO 9001:2008.<br>Carretera Federal Tlax. - Pue. Km. 9.5 Av. Universidad Politécnica No.1<br>San Pedro Xalcaltzinco Tepeyanco, Tlax. C.P. 90180 Tel. 01 (246) 465 13 00

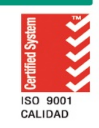

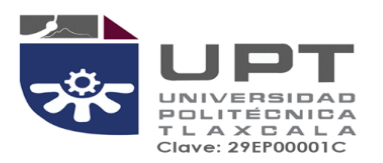

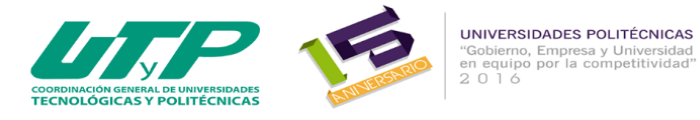

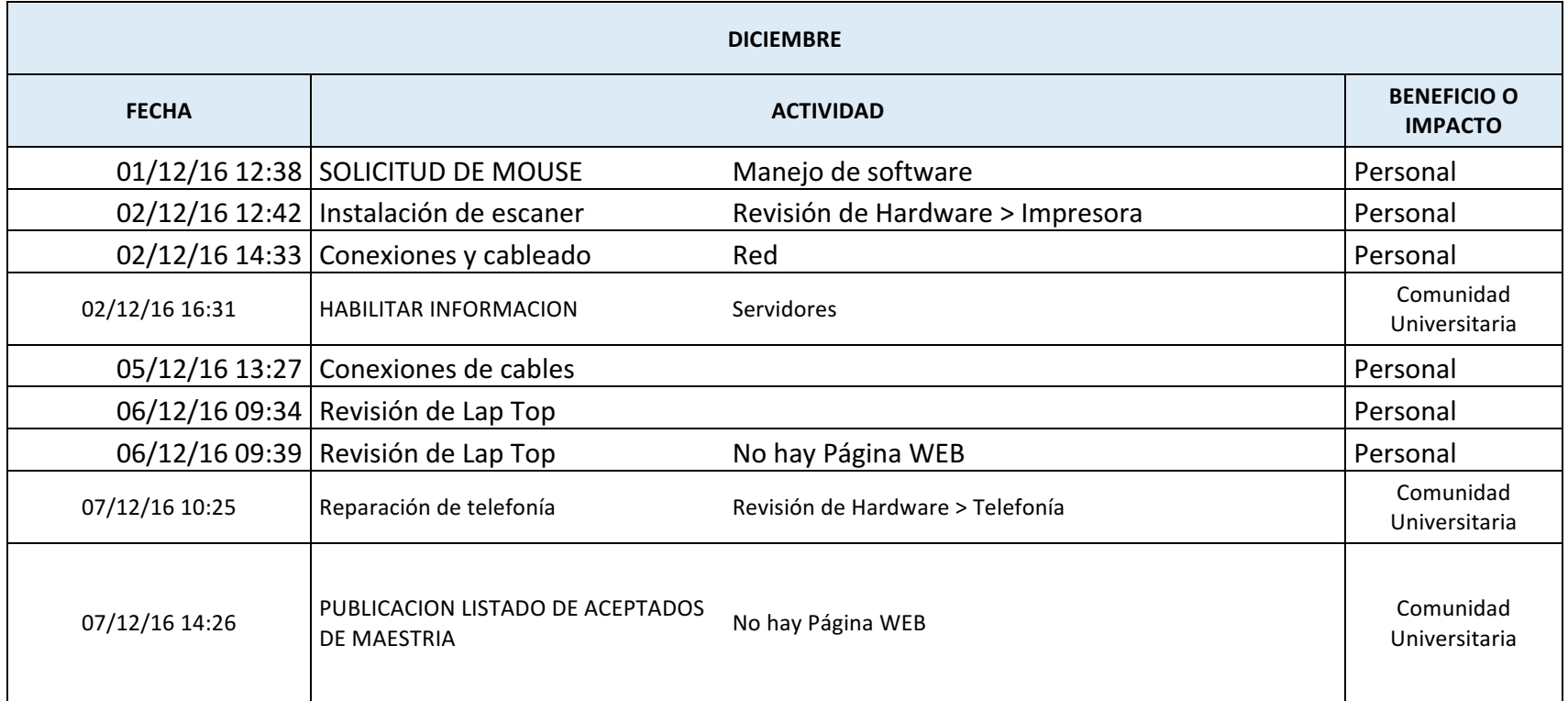

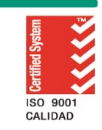